Документ подписан простой рисктронной трядись ВБРАЗОВАНИЯ И НАУКИ РОССИЙСКОЙ ФЕДЕРАЦИИ фио: Худире<del>деральное госу</del>дарственное бюджетное обра<mark>зовательное учреждение высшего образования</mark> "Курский государственный университет" Кафедра экономики и учета 08303ad8de1c60b987361de7085acb509ac3da143f415362ffaf0ee37e73fa19Информация о владельце: Должность: Ректор Дата подписания: 01.02.2021 12:32:42 Уникальный программный ключ:

УТВЕРЖДЕНО

протокол заседания Ученого совета от 24.04.2017 г., №10

# Рабочая программа дисциплины

## Контракты и внешнеторговая документация

Направление подготовки: 38.05.02 Таможенное дело

Профиль подготовки: Таможенное декларирование и таможенные платежи

Квалификация: специалист

Факультет экономики и менеджмента

Форма обучения: очная

Общая трудоемкость 3 ЗЕТ

Виды контроля в семестрах:

зачет(ы) 5

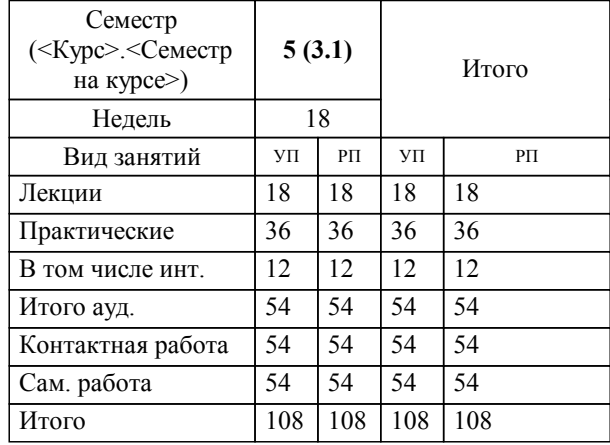

#### **Распределение часов дисциплины по семестрам**

Рабочая программа дисциплины Контракты и внешнеторговая документация / сост. Пшеничникова В.Г.; Курск. гос. ун-т. - Курск, 2017. - с.

Рабочая программа составлена в соответствии со стандартом, утвержденным приказом Минобрнауки России от 17 августа 2015 г. № 850 "Об утверждении ФГОС ВО по специальности 38.05.02 Таможенное дело (уровень специалитета)" (Зарегистрировано в Минюсте России 09 сентября 2015 г. № 38864)

Рабочая программа дисциплины "Контракты и внешнеторговая документация" предназначена для методического обеспечения дисциплины основной профессиональной образовательной программы по направлению подготовки 38.05.02 Таможенное дело профиль Таможенное декларирование и таможенные платежи

Составитель(и):

Пшеничникова В.Г.

© Курский государственный университет, 2017

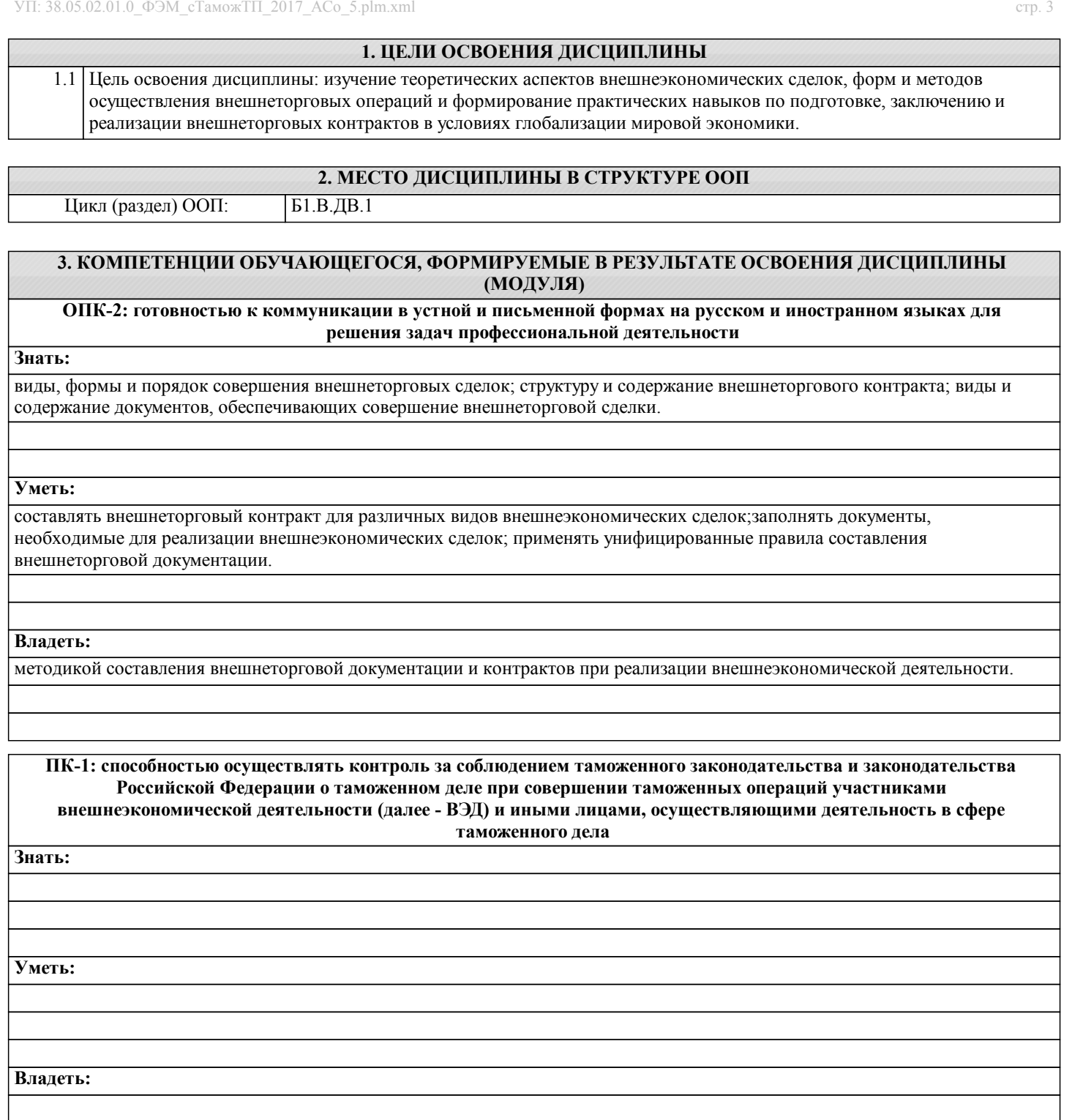

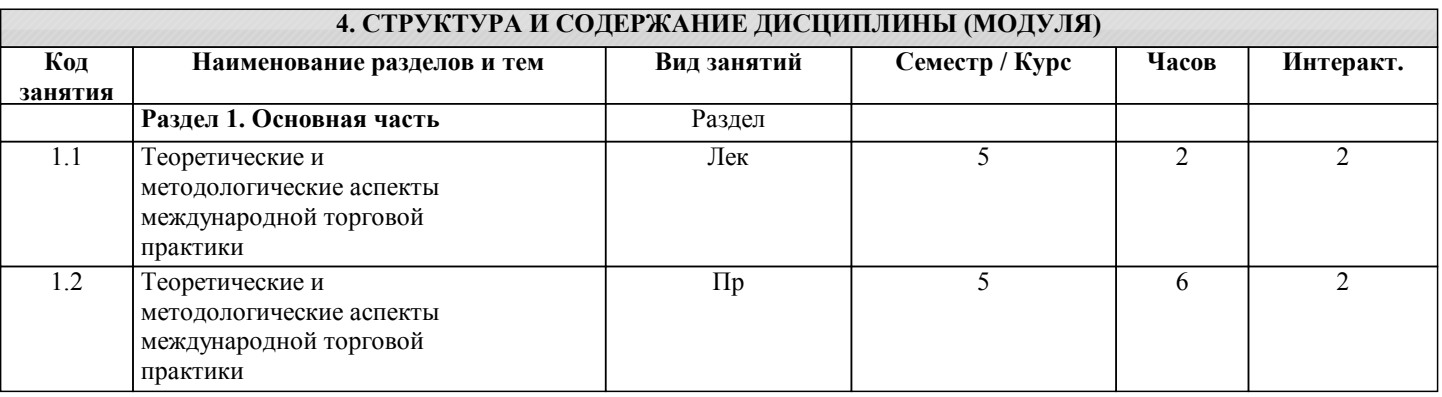

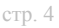

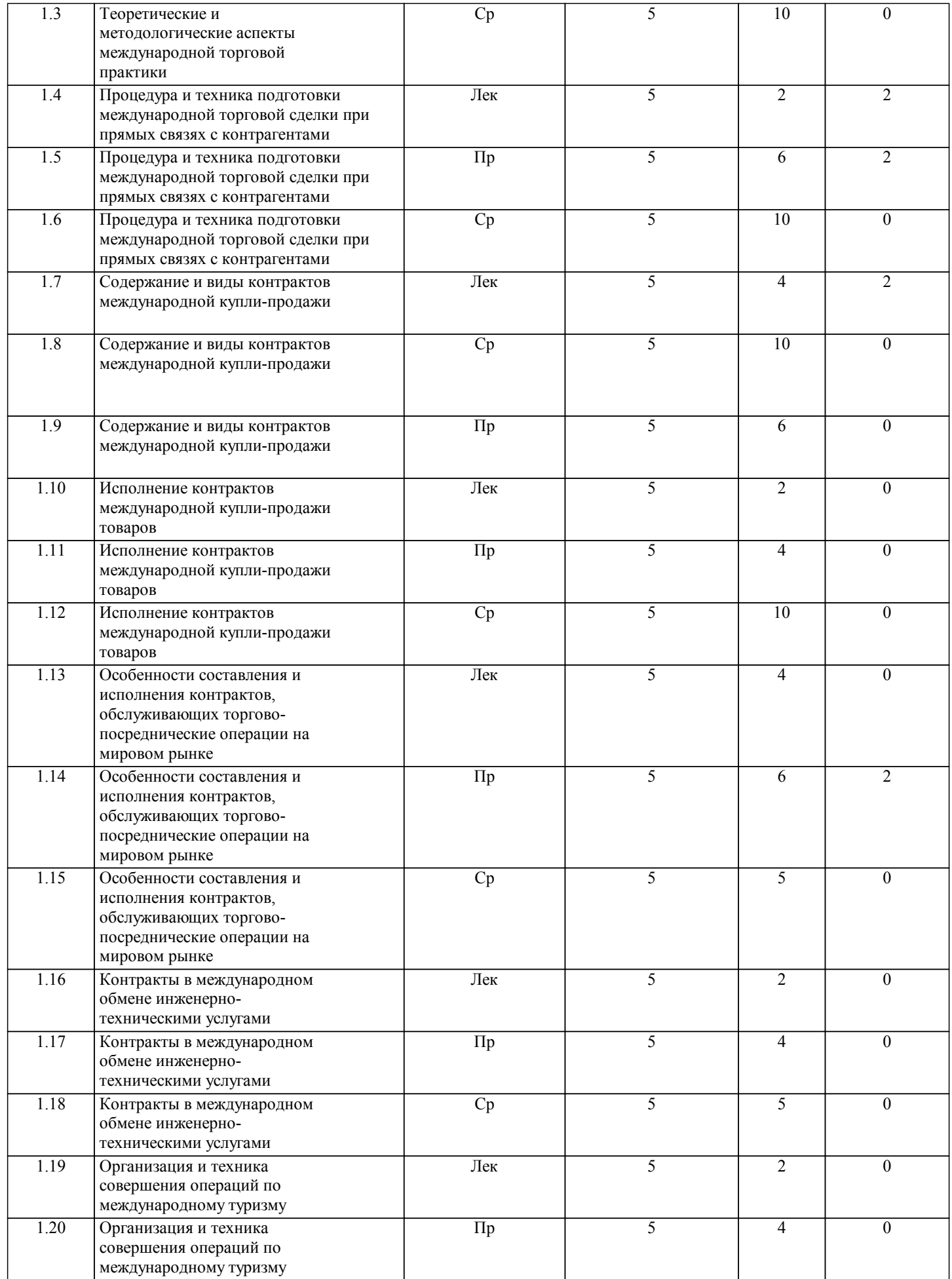

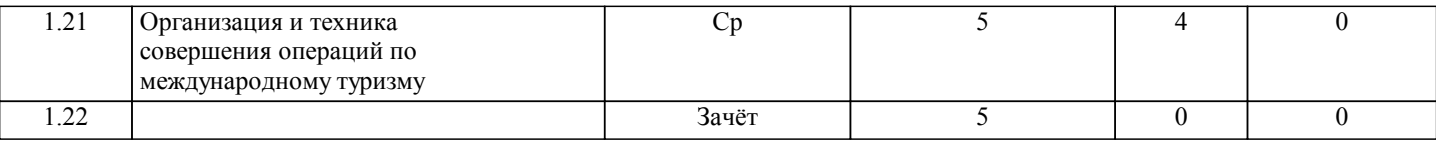

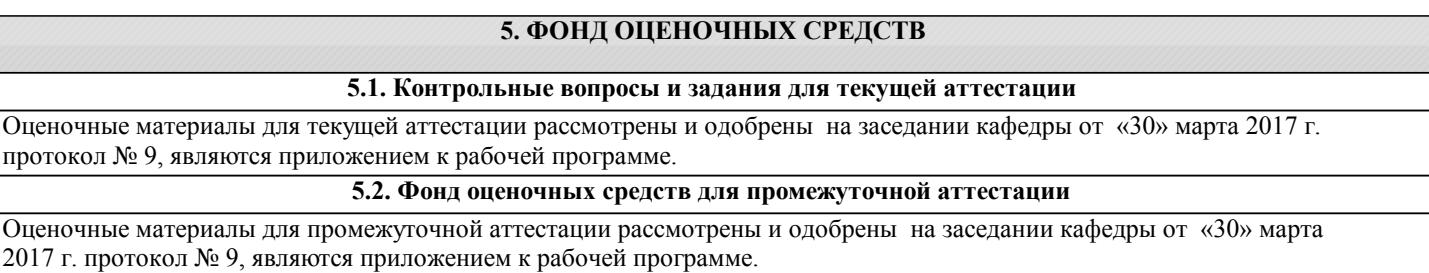

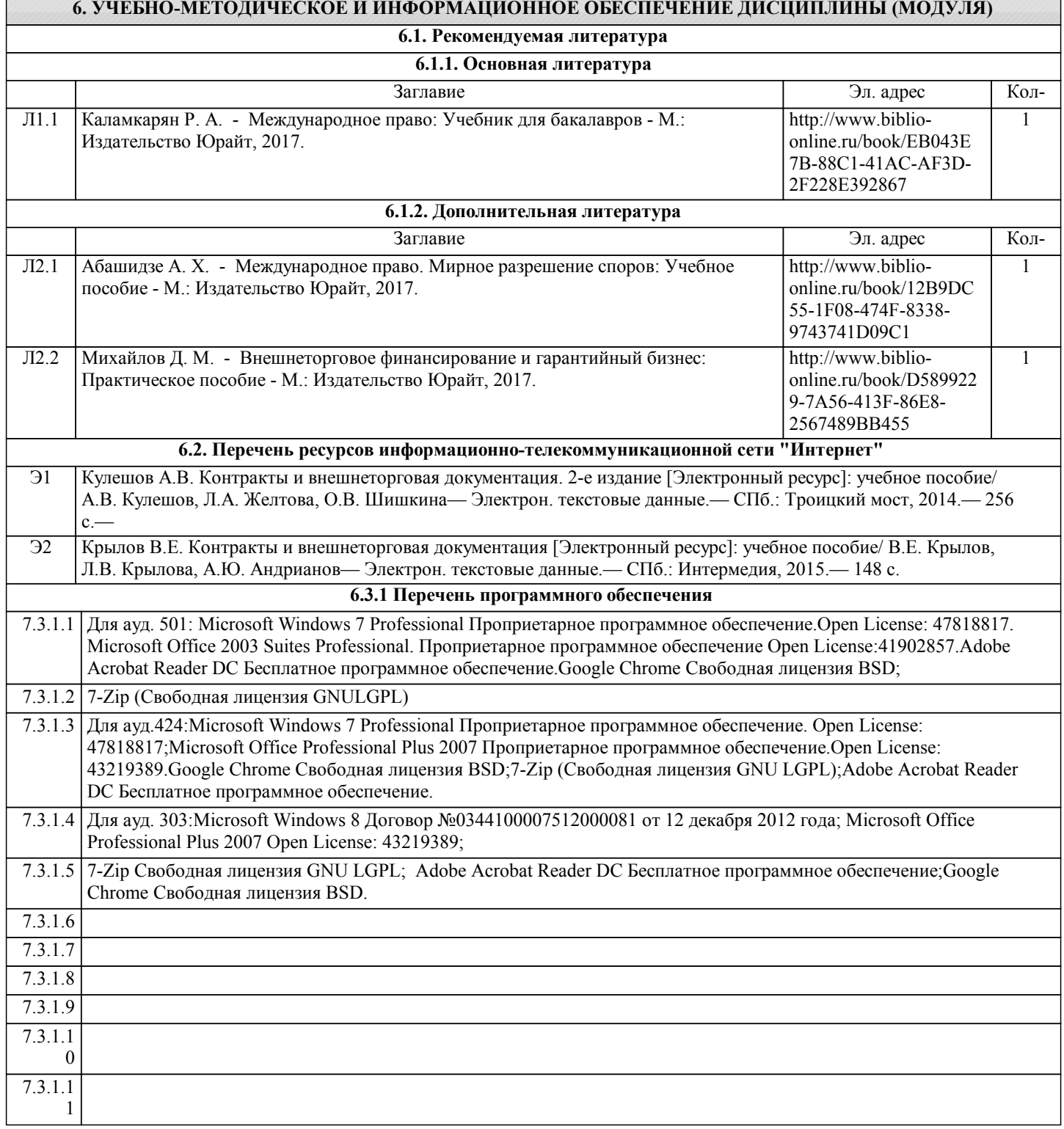

#### **6.3.2 Перечень информационных справочных систем**

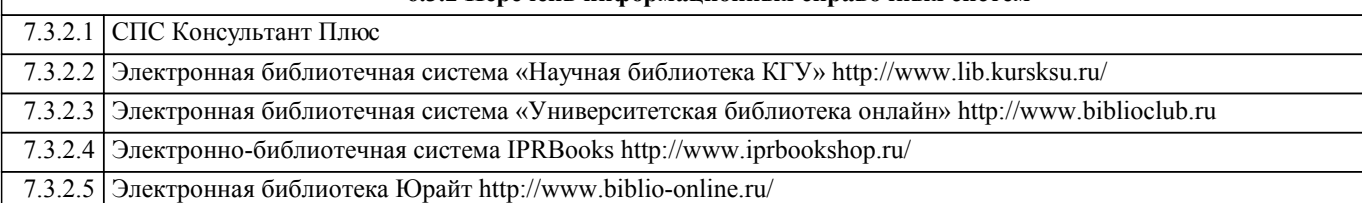

### **7. МАТЕРИАЛЬНО-ТЕХНИЧЕСКОЕ ОБЕСПЕЧЕНИЕ ДИСЦИПЛИНЫ (МОДУЛЯ)**

7.1 Лекции:Учебная аудитория для проведения занятий лекционного типа, практических занятий, групповых и индивидуальных консультаций, текущего контроля и промежуточной аттестации 305000, Курская область, г. Курск, ул. Радищева, д. № 29, 501. Оснащена: Парта первого ряда двухме-стная – 2 шт. Парта первого ряда трехместная – фанера – 9 шт.Парта последнего ряда двухместная – 2 шт. Парта последнего ряда од-номестная – 1 шт.Парта последнего ряда трехместная – фанера – 8 шт.Парта среднего ряда двух-местная – 6 шт.Парта среднего ряда одноместная – 1 шт.Парта среднего ряда трехместная – фанера – 26 шт.Доска аудиторная – 1 шт. Стол офисный угловой с приставной тумбой– 1 шт.Переносной мультимедий-ный проектор Optoma DX 211 (DLP. 2500Lm.XGA.3500: 1.Мобильный ПК EMACHINES E510 – 1 шт. 7.2 Практические занятия:Учебная аудитория для проведения занятий лекционного типа, практических занятий, групповых и ин-дивидуальных консультаций, текущего контроля, 305000, Курская область, г. Курск, ул. Радищева, д. № 29, 424. Стол ученический – 20 шт.Стул ученический – 40 шт.Трибуна – 1 шт.

7.3 Стол офисный угловой – 1 шт.Доска аудиторная – 1 шт.Жалюзи вертикальные (тканевые) Кристалл №9 персик.Переносной проектор SANYO PDGDSU20E.

7.4 Мобильный ПК SamsungRV513 NotebookK52JK- 1шт.

7.5 Учебная аудитория для самостоятельной работы студентов, 305000, Курская область, г. Курск, ул. Радищева, д. № 29, 303.Стол – 55, Стул – 55, Моноблок (ASUS ET2220I) – 28 шт. Доступ к сети Интернет

#### **8. МЕТОДИЧЕСКИЕ УКАЗАНИЯ ДЛЯ ОБУЧАЮЩИХСЯ ПО ОСВОЕНИЮ ДИСЦИПЛИНЫ (МОДУЛЯ)**

Подготовка к практическим занятиям:

внимательно прочитайте материал лекций относящихся к данному семинарскому занятию, ознакомьтесь с учебным материалом по учебнику и учебным пособиям;

выпишите основные термины;

ответьте на контрольные вопросы по семинарским занятиям, готовьтесь дать развернутый ответ на каждый из вопросов; уясните, какие учебные элементы остались для вас неясными и постарайтесь получить на них ответ заранее (до семинарского занятия) во время текущих консультаций преподавателя;

готовиться можно индивидуально, парами или в составе малой группы, последние являются эффективными формами работы.

Подготовка к дискуссии представляет собой проектирование студентом обсуждения в группе в форме дискуссии. В этих целях студенту необходимо:

самостоятельно выбрать тему (проблему) дискуссии;

разработать вопросы, продумать проблемные ситуации (с использованием периодической, научной литературы, а также интернет-сайтов);

разработать план-конспект обсуждения с указанием времени обсуждения, вопросов, вариантов ответов.

Выбранная студентом тема (проблема) должна быть актуальна на современном этапе развития, должен быть представлен подробный план-конспект, в котором отражены вопросы для дискуссии, временной регламент обсуждения, даны возможные варианты ответов, использованы примеры из науки и практики.

Подготовка к зачету.

К зачету необходимо готовится целенаправленно, регулярно, систематически и с первых дней обучения по данной дисциплине. Попытки освоить дисциплину в период зачётно-экзаменационной сессии, как правило, показывают не слишком удовлетворительные результаты.

В самом начале учебного курса познакомьтесь со следующей учебно-методической документацией:

программой дисциплины;

перечнем знаний и умений, которыми студент должен владеть;

тематическими планами лекций, семинарских занятий;

контрольными мероприятиями;

учебником, учебными пособиями по дисциплине, а также электронными ресурсами;

перечнем вопросов к зачету.

После этого у вас должно сформироваться четкое представление об объеме и характере знаний и умений, которыми надо будет овладеть по дисциплине. Систематическое выполнение учебной работы на лекциях и семинарских занятиях позволит успешно освоить дисциплину и создать хорошую базу для сдачи зачета.

Методические рекомендации к выполнению самостоятельной работы

1. Самостоятельную работу для дополнительного (углубленного) освоения дисциплины целесообразно осуществлять непосредственно перед проведением семинарского занятия по соответствующей теме.

2. Самостоятельно прорабатывать дополнительные источники по изучаемой теме рекомендуется сразу после изучения данной темы на лекционных занятиях. Это позволит затратить меньше времени на обработку материала и выделение из него полезной дополнительной информации.

3. Полученную в ходе самостоятельной работы дополнительную информацию по изучаемым темам целесообразно вносить в соответствующий раздел конспекта лекций, чтобы лекционная тетрадь содержала одновременно две составляющие (лекционный материал и дополнительную информацию по теме).

4. Формировать ответы на вопросы для самопроверки (желательно в письменной форме, сдача преподавателю не предусмотрена) целесообразно после изучения на лекциях теоретических основ рассматриваемого раздела (темы) и проработки дополнительных источников информации в процессе подготовки к семинарскому занятию по теме.

5. При выполнении тестовых и практических заданий необходимо фиксировать все решения, ответы и графические интерпретации в письменной форме.

6. В ходе самостоятельной работы запрещается вносить какие-либо отметки и/или записи (карандашом/ручкой) в текст, так как данные материалы будут использоваться в последующем обучении студентов других учебных групп.